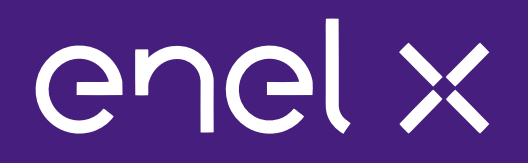

# **JuiceNet** Enterprise

Komercyjne stacje ładowania

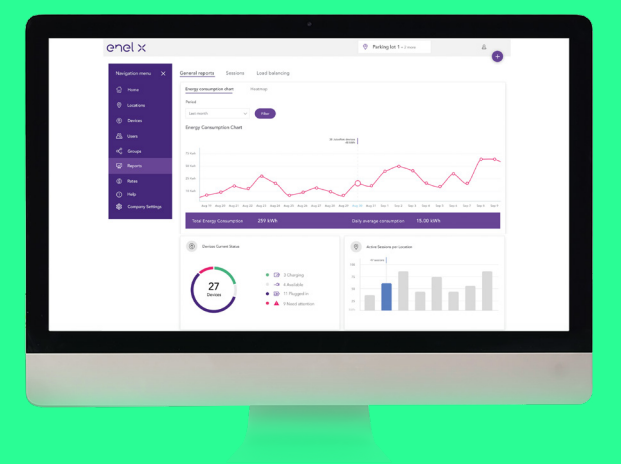

Nasza zaawansowana platforma zarządzania aktywami EVSE, JuiceNet Enterprise, zapewnia oszczędności finansowe i elastyczność, których potrzebujesz, aby efektywnie zarządzać operacjami ładowania pojazdów elektrycznych w jednej nieruchomości lub w wielu lokalizacjach. To idealne rozwiązanie dla wspólnot mieszkaniowych, apartamentowców, biur, centrów handlowych, uniwersytetów, miejsc imprez, garaży i nie tylko. Niezależnie od tego, czy Twój system dopiero się uruchamia, czy już zasilasz całą flotę pojazdów, JuiceNet Enterprise został zaprojektowany, aby pomóc Ci w:

- > Monitoruj i kontroluj swój system za pomocą potężnego internetowego pulpitu nawigacyjnego;
- > Zmniejszenie kosztów energii poprzez kontrolę czasu ładowania i zarządzanie opłatami na żądanie;
- > Generuj nowe przychody ze swoich stacji ładowania dzięki elastycznym opcjom płatności;
- > Zapewnij autoryzowanym kierowcom łatwy sposób ładowania dzięki naszej intuicyjnej aplikacji dla kierowców (iOS i Android);
- > Zoptymalizuj czasy ładowania i agreguj stacje, aby obniżyć koszty energii, korzystając z wiodących w branży otwartych standardów inteligentnych sieci.

## Dlaczego JuiceNet Enterprise?

DOSTĘP KONTROLNY DO STACJI Ustaw czasy ładowania i zezwól upoważnionym użytkownikom na dostęp do ładowania

#### OSZCZĘDZAJ KOSZTY ŁADOWANIA

Ogranicz całkowite zużycie energii elektrycznej i zarządzaj opłatami na żądanie

#### ZOBACZ STAN SYSTEMU

Potężny pulpit nawigacyjny i solidne raporty pozwalają monitorować stacje ładowania i aktywność kierowcy

ZRÓWNOWAŻENIE OBCIĄŻENIA EV

Rozszerz możliwości ładowania bez kosztownych modernizacji infrastruktury

#### GENERUJ PRZYCHODY

Pobieraj płatności za pośrednictwem aplikacji mobilnej lub twórz faktury z raportów

#### ŁATWE ŁADOWANIE

Prosta aplikacja dla kierowców do kontrolowania i monitorowania ładowania

# JuiceNet Enterprise cechy administratora

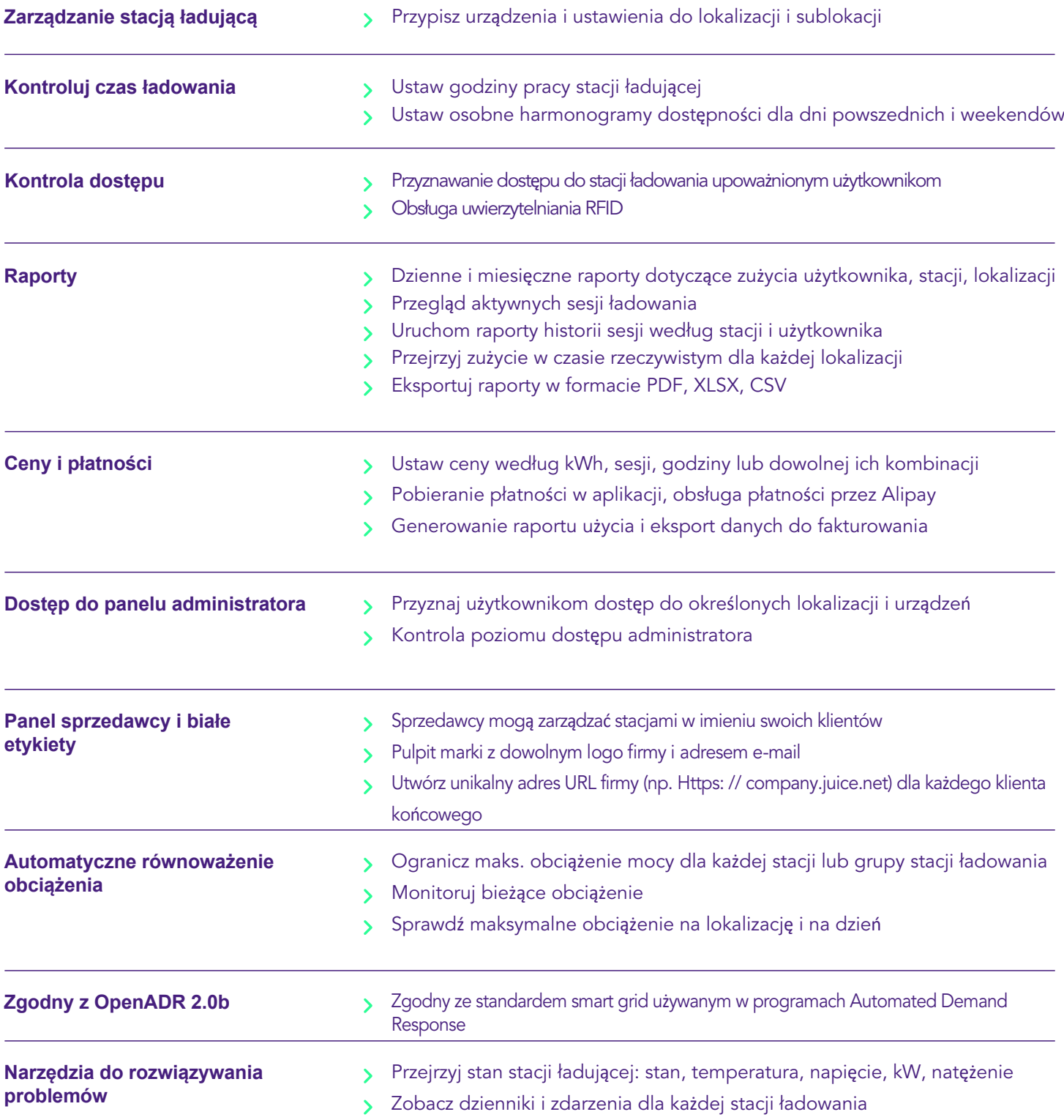

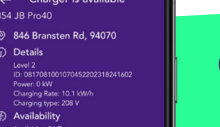

### **Cechy kierowcy**

- Rozpocznij ładowanie za pomocą aplikacji
- Przeglądanie aktualnego stanu sesji
- Przeglądanie historii i kosztów sesji  $\mathbf{\Sigma}$
- Powiadomienia o rozpoczęciu i zatrzymaniu  $\mathbf{\Sigma}$
- Aplikacja dostępna na iOS i Android  $\mathbf{\Sigma}$

JUICEBOX i JUICENET są zastrzeżonymi znakami towarowymi Enel X, spółki należącej do Grupy Enel. Inne nazwy produktów i firm wymienione w niniejszym dokumencie mogą być znakami towarowymi lub nazwami handlowymi ich odpowiednich właścicieli.

Przewiduje się, że certyfikaty i rejestracje mogą ulec zmianie.